#### **Procedure for Remote Tutoring in Utica**

 Hello fellow students and faculty in Utica! The Learning Center has a remote tutoring plan in place to help everyone continue their learning for the remainder of the Spring 2020 semester.

- 1. *Students will continue to schedule appointments through the Tutortrac system.* If you have never used the system you will visit <u>[tutoring.sunypoly.edu](http://tutoring.sunypoly.edu/)</u> and log in with your SITNET ID and password (the same as you use for Banner). Complete instructions can be found on our webpage **[sunypoly.edu/learningcenter](http://sunypoly.edu/learningcenter)**
- 2. When you schedule an appointment, the tutor will email you a Guest Link to join their Collaborate tutoring session in Blackboard. You do not need to log into Blackboard to attend the session. Simply click the Guest Link and you will be taken to the session.
- 3. To ensure tutors have enough time to meet with all students who need extra help, appointments will remain as 1 hour long. Please attend your appointment fully prepared to ask specific questions of the tutor to make the most of your time.
- 4. Most tutors will have the ability to write in either the whiteboard feature or OneNote. Students can also upload a pdf of work to share with the tutor in Collaborate. You and the tutor can discuss the work and make notations.

You can use your phone to **scan into pdf files**

 On Iphone use the Notes app. Here is one decent explanation on how to do it on iphone. <https://9to5mac.com/2017/07/11/ios-11-how-to-scan-documents-notes-app/>

On Android phone

<https://support.google.com/drive/answer/3145835?co=GENIE.Platform%3DAndroid&hl=en>

- **5. In addition to appointments with tutors from the Learning Center, all undergraduate** *and* **graduate students have free access to NetTutor for online tutoring. There is no limit to the number of appointments and many classes not covered by the LC are offered. Some classes, like math, have 24/7 availability. Please see the information that follows! See below for more information.**
- 6. Please send any comments or questions to [learningcenter@sunypoly.edu](mailto:learningcenter@sunypoly.edu). This is a brand new way of tutoring for us and everyone's patience and feedback will help it become a very successful program! Thank you!

### Online Writing Help is Available 9 AM- 4 PM Monday Through Friday

Book appointment at **[tutoring.sunypoly.edu](http://tutoring.sunypoly.edu/)** 

(evening hours available at NetTutor, directions below, 48-72 hour turnaround time)

# Spring 2020 - Classes with Remote Tutoring

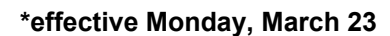

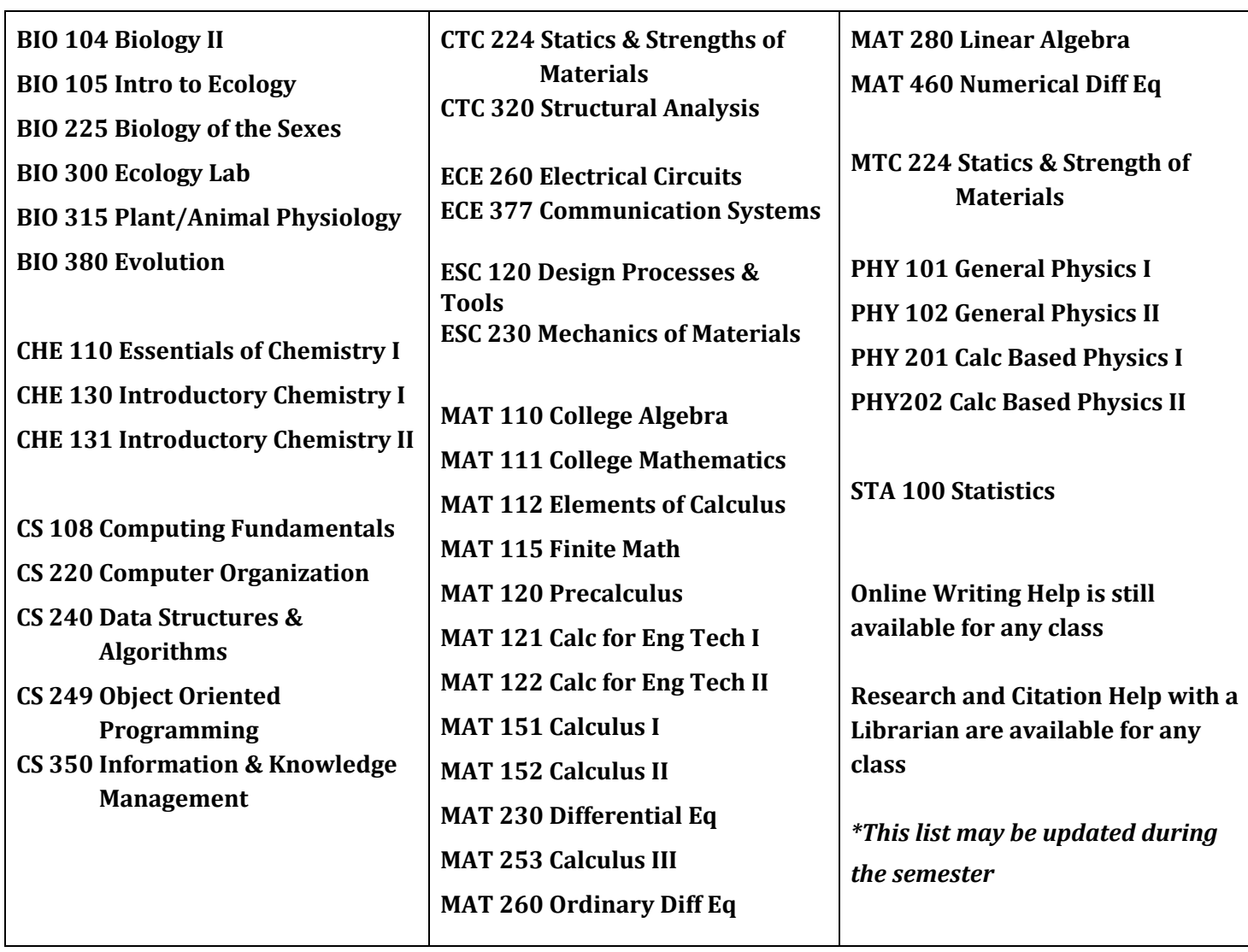

Remote tutoring appointments are available via Collaborate; the tutor will send a Guest Link to join a scheduled tutoring session.

#### *Appointments will continue to be made on TutorTrac.* **[tutoring.sunypoly.edu](https://tutoring.sunypoly.edu/)**

Online writing help will be conducted in Google docs and you will receive an email from the professor. For all other appointments, your tutor will email you the Guest Link to join their 'Session' in Collaborate. The appointments will use audio, the whiteboard, and chat.

**See our web page for more information and instructions: [sunypoly.edu/learningcenter](http://sunypoly.edu/learningcenter)**

**Questions? Email: [learningcenter@sunypoly.edu](mailto:learningcenter@sunypoly.edu)**

 *Online tutoring is also available 24/7 through the NetTutor link found on your Blackboard course page under the 'Tools' link in the toolbar on the left side of the screen*.

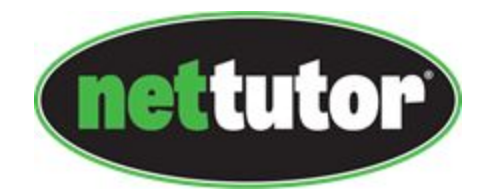

## *We strongly recommend our students to use this free tutoring service that SUNY Poly offers.*

### **[How to use NetTutor video](https://www.youtube.com/watch?v=Vq6J84Sv2ro)**

- Online math tutoring is available 24 hours a day, every day of the week.
- Writing assignments can be submitted 24 hours a day, every day of the week. All writing submissions to NetTutor will maintain a 48-72 hour turnaround time.
- All other subjects will follow the NetTutor subject hours for the semester

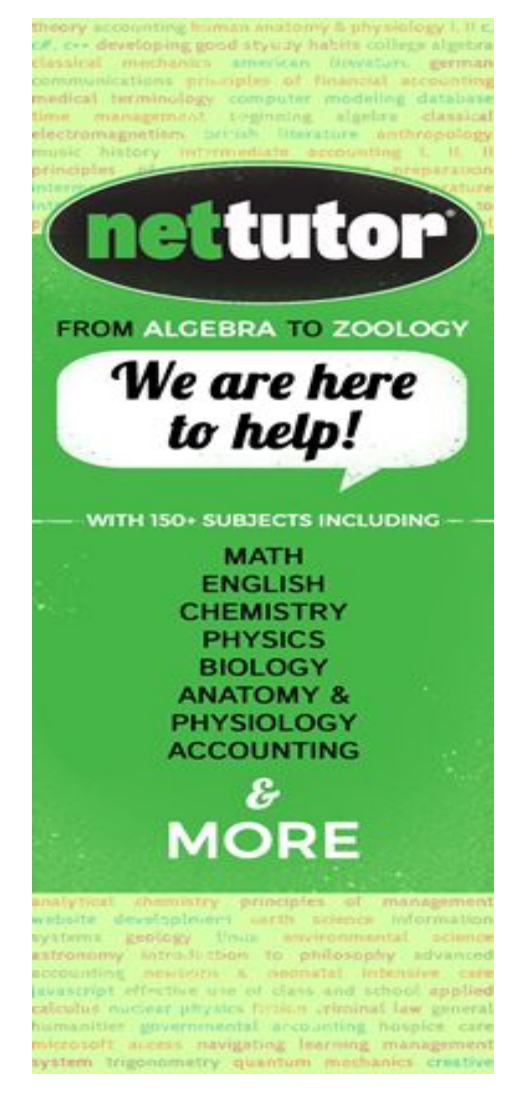

 Please contact the Learning Center if you have any other questions! [learningcenter@sunypoly.edu](mailto:learningcenter@sunypoly.edu)